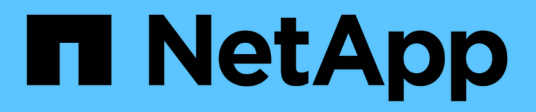

# **Note di rilascio**

BlueXP digital wallet

NetApp March 18, 2024

This PDF was generated from https://docs.netapp.com/it-it/bluexp-digital-wallet/whats-new.html on March 18, 2024. Always check docs.netapp.com for the latest.

# **Sommario**

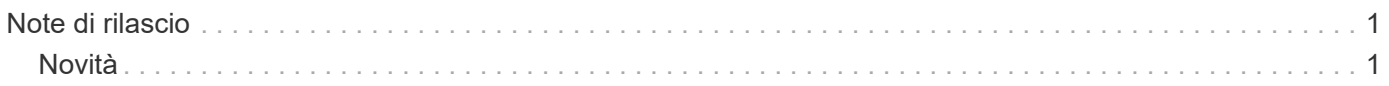

# <span id="page-2-0"></span>**Note di rilascio**

# <span id="page-2-1"></span>**Novità**

Scopri le novità del portafoglio digitale BlueXP.

# **5 marzo 2024**

# **Disaster recovery di BlueXP**

Ora il Digital Wallet di BlueXP ti permette di gestire le licenze per il disaster recovery di BlueXP. Puoi aggiungere licenze, aggiornare le licenze e visualizzare i dettagli sulla capacità concessa in licenza.

["Scopri come gestire le licenze per i servizi dati BlueXP"](https://docs.netapp.com/us-en/bluexp-digital-wallet/task-manage-data-services-licenses.html)

# **30 luglio 2023**

# **Miglioramenti dei report sull'utilizzo**

Sono ora disponibili diversi miglioramenti ai report sull'utilizzo di Cloud Volumes ONTAP:

- L'unità TIB è ora inclusa nel nome delle colonne.
- È ora incluso un nuovo campo *node(s)* per i numeri di serie.
- Una nuova colonna *workload Type* è ora inclusa nel report sull'utilizzo delle VM di storage.
- I nomi degli ambienti di lavoro sono ora inclusi nei report sull'utilizzo delle VM di storage e dei volumi.
- Il tipo di volume *file* è ora denominato *Primary (Read/Write)*.
- Il tipo di volume *secondario* è ora denominato *secondario (DP)*.

Per ulteriori informazioni sui report sull'utilizzo, fare riferimento a. ["Scarica i report sull'utilizzo"](https://docs.netapp.com/us-en/bluexp-digital-wallet/task-manage-capacity-licenses.html#download-usage-reports).

# **7 maggio 2023**

# **Offerte private di Google Cloud**

Il portafoglio digitale BlueXP identifica ora gli abbonamenti a Google Cloud Marketplace associati a un'offerta privata e mostra la data e la durata dell'abbonamento. Questo miglioramento consente di verificare che l'offerta privata sia stata accettata correttamente e di validarne i termini.

# **Guasto nell'utilizzo della carica**

Ora puoi scoprire cosa ti verrà addebitato quando sei iscritto a licenze basate sulla capacità. I seguenti tipi di report sull'utilizzo sono disponibili per il download dal portafoglio digitale BlueXP. I report sull'utilizzo forniscono i dettagli relativi alla capacità delle sottoscrizioni e indicano come vengono addebitate le risorse nelle sottoscrizioni Cloud Volumes ONTAP. I report scaricabili possono essere facilmente condivisi con altri.

- Utilizzo del pacchetto Cloud Volumes ONTAP
- Utilizzo di alto livello
- Utilizzo delle VM di storage

• Utilizzo dei volumi

Per ulteriori informazioni sui report sull'utilizzo, fare riferimento a. ["Scarica i report sull'utilizzo"](https://docs.netapp.com/us-en/bluexp-digital-wallet/task-manage-capacity-licenses.html#download-usage-reports).

# **3 aprile 2023**

#### **Notifiche via email**

Le notifiche e-mail sono ora supportate con il portafoglio digitale BlueXP.

Se si configurano le impostazioni di notifica, è possibile ricevere notifiche via email quando le licenze BYOL stanno per scadere (una notifica di "avviso") o se sono già scadute (una notifica di "errore").

#### ["Scopri come configurare le notifiche via e-mail"](https://docs.netapp.com/us-en/bluexp-setup-admin/task-monitor-cm-operations.html)

#### **Capacità concessa in licenza per gli abbonamenti Marketplace**

Quando si visualizzano le licenze basate sulla capacità per Cloud Volumes ONTAP, il portafoglio digitale BlueXP mostra ora la capacità concessa in licenza acquistata con le offerte private Marketplace.

["Scopri come visualizzare la capacità consumata nel tuo account"](https://docs.netapp.com/us-en/bluexp-digital-wallet/task-manage-capacity-licenses.html).

# **6 novembre 2022**

#### **Abbonamenti e contratti annuali**

Gli abbonamenti PAYGO e i contratti annuali per BlueXP sono ora disponibili per la visualizzazione e la gestione dal portafoglio digitale BlueXP.

["Scopri come gestire gli abbonamenti"](https://docs.netapp.com/us-en/bluexp-digital-wallet/task-manage-subscriptions.html).

# **18 settembre 2022**

#### **Capacità i/o e WORM ottimizzate**

Il portafoglio digitale BlueXP mostra ora un riepilogo del pacchetto di licenze i/o ottimizzato e della capacità WORM fornita per i sistemi Cloud Volumes ONTAP nell'intero account.

Questi dettagli possono aiutarti a capire meglio come ti vengono addebitati i costi e se hai bisogno di acquistare capacità aggiuntiva.

["Scopri come visualizzare la capacità consumata nel tuo account"](https://docs.netapp.com/us-en/bluexp-digital-wallet/task-manage-capacity-licenses.html).

# **31 luglio 2022**

#### **Modificare il metodo di ricarica**

È ora possibile modificare il metodo di addebito per un sistema Cloud Volumes ONTAP che utilizza licenze basate sulla capacità. Ad esempio, se hai implementato un sistema Cloud Volumes ONTAP con il pacchetto Essentials, puoi cambiarlo nel pacchetto Professional se le tue esigenze di business sono cambiate.

["Scopri come modificare i metodi di ricarica".](https://docs.netapp.com/us-en/bluexp-digital-wallet/task-manage-capacity-licenses.html)

# **3 luglio 2022**

### **Capacità consumata**

La mostra ora la capacità totale consumata nell'account e la capacità consumata dal pacchetto di licenze. Questo può aiutarti a capire come ti stai addebitando e se hai bisogno di acquistare capacità aggiuntiva.

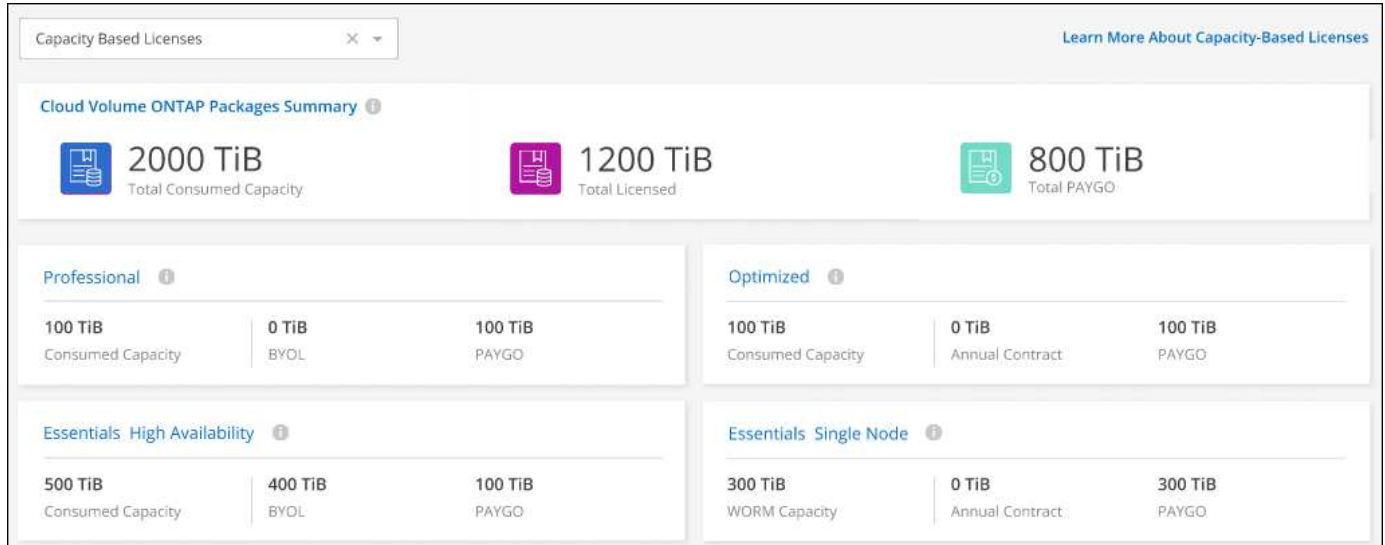

# **27 febbraio 2022**

### **Licenze per cluster ONTAP on-premise**

È ora possibile visualizzare un inventario dei cluster ONTAP on-premise insieme alle date di scadenza dei contratti hardware e di servizio. Sono inoltre disponibili ulteriori dettagli sui cluster.

["Scopri come gestire le licenze per cluster ONTAP on-premise"](https://docs.netapp.com/us-en/bluexp-digital-wallet/task-manage-on-prem-clusters.html).

# **2 gennaio 2022**

#### **I termini di licenza si aggiornano automaticamente**

Se si modifica la capacità o il termine di una delle licenze, i termini della licenza vengono aggiornati automaticamente in . Non è necessario aggiornare manualmente la licenza.

L'aggiornamento automatico delle licenze funziona con tutti i tipi di licenze Cloud Volumes ONTAP e con tutte le licenze per i servizi dati.

#### **Informazioni sul copyright**

Copyright © 2024 NetApp, Inc. Tutti i diritti riservati. Stampato negli Stati Uniti d'America. Nessuna porzione di questo documento soggetta a copyright può essere riprodotta in qualsiasi formato o mezzo (grafico, elettronico o meccanico, inclusi fotocopie, registrazione, nastri o storage in un sistema elettronico) senza previo consenso scritto da parte del detentore del copyright.

Il software derivato dal materiale sottoposto a copyright di NetApp è soggetto alla seguente licenza e dichiarazione di non responsabilità:

IL PRESENTE SOFTWARE VIENE FORNITO DA NETAPP "COSÌ COM'È" E SENZA QUALSIVOGLIA TIPO DI GARANZIA IMPLICITA O ESPRESSA FRA CUI, A TITOLO ESEMPLIFICATIVO E NON ESAUSTIVO, GARANZIE IMPLICITE DI COMMERCIABILITÀ E IDONEITÀ PER UNO SCOPO SPECIFICO, CHE VENGONO DECLINATE DAL PRESENTE DOCUMENTO. NETAPP NON VERRÀ CONSIDERATA RESPONSABILE IN ALCUN CASO PER QUALSIVOGLIA DANNO DIRETTO, INDIRETTO, ACCIDENTALE, SPECIALE, ESEMPLARE E CONSEQUENZIALE (COMPRESI, A TITOLO ESEMPLIFICATIVO E NON ESAUSTIVO, PROCUREMENT O SOSTITUZIONE DI MERCI O SERVIZI, IMPOSSIBILITÀ DI UTILIZZO O PERDITA DI DATI O PROFITTI OPPURE INTERRUZIONE DELL'ATTIVITÀ AZIENDALE) CAUSATO IN QUALSIVOGLIA MODO O IN RELAZIONE A QUALUNQUE TEORIA DI RESPONSABILITÀ, SIA ESSA CONTRATTUALE, RIGOROSA O DOVUTA A INSOLVENZA (COMPRESA LA NEGLIGENZA O ALTRO) INSORTA IN QUALSIASI MODO ATTRAVERSO L'UTILIZZO DEL PRESENTE SOFTWARE ANCHE IN PRESENZA DI UN PREAVVISO CIRCA L'EVENTUALITÀ DI QUESTO TIPO DI DANNI.

NetApp si riserva il diritto di modificare in qualsiasi momento qualunque prodotto descritto nel presente documento senza fornire alcun preavviso. NetApp non si assume alcuna responsabilità circa l'utilizzo dei prodotti o materiali descritti nel presente documento, con l'eccezione di quanto concordato espressamente e per iscritto da NetApp. L'utilizzo o l'acquisto del presente prodotto non comporta il rilascio di una licenza nell'ambito di un qualche diritto di brevetto, marchio commerciale o altro diritto di proprietà intellettuale di NetApp.

Il prodotto descritto in questa guida può essere protetto da uno o più brevetti degli Stati Uniti, esteri o in attesa di approvazione.

LEGENDA PER I DIRITTI SOTTOPOSTI A LIMITAZIONE: l'utilizzo, la duplicazione o la divulgazione da parte degli enti governativi sono soggetti alle limitazioni indicate nel sottoparagrafo (b)(3) della clausola Rights in Technical Data and Computer Software del DFARS 252.227-7013 (FEB 2014) e FAR 52.227-19 (DIC 2007).

I dati contenuti nel presente documento riguardano un articolo commerciale (secondo la definizione data in FAR 2.101) e sono di proprietà di NetApp, Inc. Tutti i dati tecnici e il software NetApp forniti secondo i termini del presente Contratto sono articoli aventi natura commerciale, sviluppati con finanziamenti esclusivamente privati. Il governo statunitense ha una licenza irrevocabile limitata, non esclusiva, non trasferibile, non cedibile, mondiale, per l'utilizzo dei Dati esclusivamente in connessione con e a supporto di un contratto governativo statunitense in base al quale i Dati sono distribuiti. Con la sola esclusione di quanto indicato nel presente documento, i Dati non possono essere utilizzati, divulgati, riprodotti, modificati, visualizzati o mostrati senza la previa approvazione scritta di NetApp, Inc. I diritti di licenza del governo degli Stati Uniti per il Dipartimento della Difesa sono limitati ai diritti identificati nella clausola DFARS 252.227-7015(b) (FEB 2014).

#### **Informazioni sul marchio commerciale**

NETAPP, il logo NETAPP e i marchi elencati alla pagina<http://www.netapp.com/TM> sono marchi di NetApp, Inc. Gli altri nomi di aziende e prodotti potrebbero essere marchi dei rispettivi proprietari.